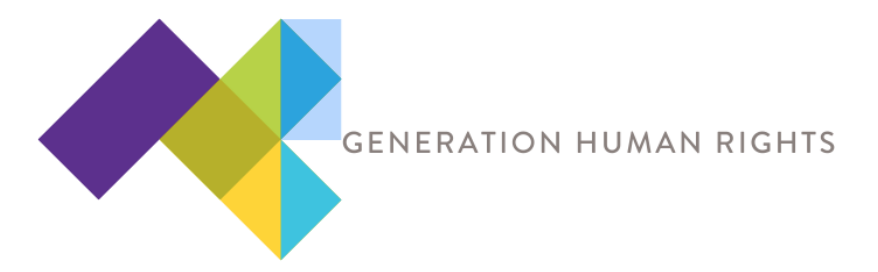

**Post Lesson 8 and in preparation for recording podcasts in Lesson 9 and beyond.** This will take some time to go through and learn, so the sooner you can familiarize yourself with the material the better.

This is a resource to help prepare students to record their interviews on google hangouts and then use Audacity to edit the interview recordings into podcasts.

This will be a self-guided exercise for our participating teachers to do at their own pace. The best way to guide students through the process is for teachers to first do it themselves.

## ● **Read instructions for how to record the hangout**

Recording a google hangout: https://kimgarst.com/step-by-step-how-to-record-google-hangouts

● **Schedule a hangout call with your partner teacher.** This can be an opportunity to discuss how to schedule the student interviews, or even conduct a casual mock interview with each other.

● **Download Audacity for free.** Go to the link and choose Mac or Windows version: https://www.audacityteam.org/download/

There are several tutorials on using Audacity, here are a few suggestions: https://www.lynda.com/Audacity-tutorials/Welcome/518687/564759-4.html

https://www.youtube.com/watch?v=aCisC3sHneM

https://freeaudacitytutorials.com/

● **Listen to example podcasts on your own and with your students.** Podcasts should have a brief intro and also a closing, or sign off to bookend the interview. Be sure to vet all podcasts yourself before playing them in class. Discuss the various elements, create a class list for content, styles and themes that the class likes and wants to emulate.

18 podcasts for Elementary, Middle and High school students:

https://www.weareteachers.com/best-podcasts-for-kids/

StoryCorps podcasts are a series of interviews and conversations: https://storycorps.org/podcast/

Radiolab: http://www.radiolab.org/series/podcasts/

Youth Radio: https://youthradio.org/

> ● **Discuss how to share and disseminate podcasts once they are edited.** There are many ways to share the podcast audio file. Perhaps your school has a website where you could add the links, start a simple blog to share the posts or use a social media platform like Facebook. You can also create channels on Soundcloud, iTunes, Vimeo and Youtube.

https://create.blubrry.com/manual/podcast-promotion/submit-podcast-to-itunes/

https://wiki.audacityteam.org/wiki/How to publish a Podcast